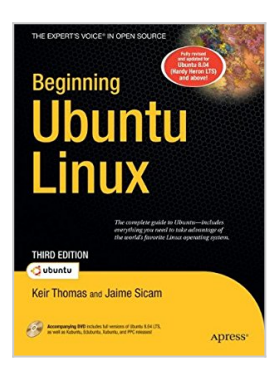

# **Beginning Ubuntu Linux (Books for Professionals by Professionals)**

By Keir Thomas, Jaime Sicam

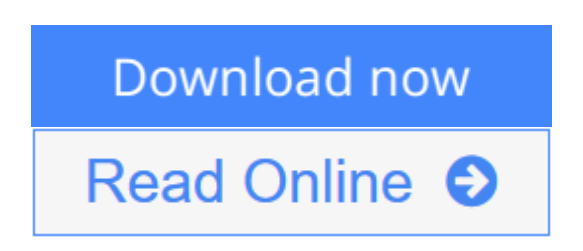

**Beginning Ubuntu Linux (Books for Professionals by Professionals)** By Keir Thomas, Jaime Sicam

*Beginning Ubuntu Linux*, the award–winning and best–selling Ubuntu book for beginners, is now in its third edition, presenting readers with an up–to–the–minute introduction to the world of Linux and the open source community. A detailed overview of Ubuntu's installation and configuration process encourages you to take the plunge and switch to Linux, and from there you'll learn how to wield total control over your newly installed operating system. Guided through the most commonly desired tasks such as printer configuration, listening to audio CDs and MP3s, watching movies, performing office and Internet–related tasks, as well as general system maintenance matters, authors **Keir Thomas** and **Jaime Sicam** will soon have you using and enjoying Ubuntu Linux and never looking back.

You'll also find a series of comprehensive tutorials on Linux internals and the command–line prompt—essential for any Linux user—along with special sections on optimization, security, and system maintenance that will broaden your knowledge to professional level.

The complete Ubuntu Linux distribution is included free on the DVD inside the book. Simply insert the DVD and follow the instructions in the book to install Ubuntu Linux!

- The ultimate guide to Ubuntu, the hottest Linux distribution on the planet
- Avoids introductions to esoteric Linux topics that are commonly found in other books and focuses on everyday tasks for everyday users: printer and file sharing configuration, office document management, listening to MP3s, watching movies, and much more
- Includes a DVD containing not only the complete Ubuntu version, but also versions of Ubuntu's sister projects, including Edubuntu, Kubuntu, and Xubuntu

## **What you'll learn**

• Use Ubuntu as a daily desktop replacement

- Complete all manner of office tasks, such as creating Microsoft Office–compatible documents and spreadsheets, using e–mail, and managing contacts
- Listen to MP3s and CDs, and watch movies using user–friendly Linux desktop applications
- Configure Ubuntu's printer– and file–sharing features to share resources seamlessly with other computers on your network
- Become a proficient user of the Linux command line

## **Who this book is for**

Beginning Linux users seeking to explore the popular Ubuntu distribution.

## **Table of Contents**

**L** [Download](http://mbooknom.men/go/best.php?id=1590599918) [Beginning Ubuntu Linux \(Books for Professionals by ...pdf](http://mbooknom.men/go/best.php?id=1590599918)

**[Read Online](http://mbooknom.men/go/best.php?id=1590599918)** [Beginning Ubuntu Linux \(Books for Professionals ...pdf](http://mbooknom.men/go/best.php?id=1590599918)

# **Beginning Ubuntu Linux (Books for Professionals by Professionals)**

By Keir Thomas, Jaime Sicam

### **Beginning Ubuntu Linux (Books for Professionals by Professionals)** By Keir Thomas, Jaime Sicam

*Beginning Ubuntu Linux*, the award–winning and best–selling Ubuntu book for beginners, is now in its third edition, presenting readers with an up–to–the–minute introduction to the world of Linux and the open source community. A detailed overview of Ubuntu's installation and configuration process encourages you to take the plunge and switch to Linux, and from there you'll learn how to wield total control over your newly installed operating system. Guided through the most commonly desired tasks such as printer configuration, listening to audio CDs and MP3s, watching movies, performing office and Internet–related tasks, as well as general system maintenance matters, authors **Keir Thomas** and **Jaime Sicam** will soon have you using and enjoying Ubuntu Linux and never looking back.

You'll also find a series of comprehensive tutorials on Linux internals and the command–line prompt—essential for any Linux user—along with special sections on optimization, security, and system maintenance that will broaden your knowledge to professional level.

The complete Ubuntu Linux distribution is included free on the DVD inside the book. Simply insert the DVD and follow the instructions in the book to install Ubuntu Linux!

- The ultimate guide to Ubuntu, the hottest Linux distribution on the planet
- Avoids introductions to esoteric Linux topics that are commonly found in other books and focuses on everyday tasks for everyday users: printer and file sharing configuration, office document management, listening to MP3s, watching movies, and much more
- Includes a DVD containing not only the complete Ubuntu version, but also versions of Ubuntu's sister projects, including Edubuntu, Kubuntu, and Xubuntu

# **What you'll learn**

- Use Ubuntu as a daily desktop replacement
- Complete all manner of office tasks, such as creating Microsoft Office–compatible documents and spreadsheets, using e–mail, and managing contacts
- Listen to MP3s and CDs, and watch movies using user–friendly Linux desktop applications
- Configure Ubuntu's printer– and file–sharing features to share resources seamlessly with other computers on your network
- Become a proficient user of the Linux command line

### **Who this book is for**

Beginning Linux users seeking to explore the popular Ubuntu distribution.

## **Table of Contents**

### **Beginning Ubuntu Linux (Books for Professionals by Professionals) By Keir Thomas, Jaime Sicam Bibliography**

- Sales Rank: #2107967 in Books
- Brand: Brand: Apress A
- Published on: 2008-06-25
- Original language: English
- Number of items: 1
- Dimensions: 9.25" h x 1.74" w x 7.00" l, 2.30 pounds
- Binding: Paperback
- 768 pages

**L** [Download](http://mbooknom.men/go/best.php?id=1590599918) [Beginning Ubuntu Linux \(Books for Professionals by ...pdf](http://mbooknom.men/go/best.php?id=1590599918)

**[Read Online](http://mbooknom.men/go/best.php?id=1590599918)** [Beginning Ubuntu Linux \(Books for Professionals ...pdf](http://mbooknom.men/go/best.php?id=1590599918)

### **Editorial Review**

#### **Users Review**

#### **From reader reviews:**

#### **William Reeves:**

Playing with family within a park, coming to see the sea world or hanging out with buddies is thing that usually you could have done when you have spare time, then why you don't try issue that really opposite from that. Just one activity that make you not experiencing tired but still relaxing, trilling like on roller coaster you have been ride on and with addition associated with. Even you love Beginning Ubuntu Linux (Books for Professionals by Professionals), you can enjoy both. It is very good combination right, you still wish to miss it? What kind of hangout type is it? Oh can happen its mind hangout people. What? Still don't have it, oh come on its known as reading friends.

#### **Barbara Lewis:**

Do you one of the book lovers? If so, do you ever feeling doubt when you find yourself in the book store? Try to pick one book that you find out the inside because don't judge book by its cover may doesn't work this is difficult job because you are frightened that the inside maybe not as fantastic as in the outside search likes. Maybe you answer is usually Beginning Ubuntu Linux (Books for Professionals by Professionals) why because the wonderful cover that make you consider with regards to the content will not disappoint a person. The inside or content will be fantastic as the outside or maybe cover. Your reading 6th sense will directly guide you to pick up this book.

#### **Michael Hansen:**

You will get this Beginning Ubuntu Linux (Books for Professionals by Professionals) by check out the bookstore or Mall. Just simply viewing or reviewing it could to be your solve problem if you get difficulties on your knowledge. Kinds of this publication are various. Not only through written or printed but can you enjoy this book by simply e-book. In the modern era like now, you just looking from your mobile phone and searching what your problem. Right now, choose your own ways to get more information about your publication. It is most important to arrange yourself to make your knowledge are still up-date. Let's try to choose correct ways for you.

#### **Manuel Porter:**

A lot of guide has printed but it differs from the others. You can get it by net on social media. You can choose the most effective book for you, science, amusing, novel, or whatever through searching from it. It is called of book Beginning Ubuntu Linux (Books for Professionals by Professionals). You can add your

knowledge by it. Without departing the printed book, it may add your knowledge and make you actually happier to read. It is most important that, you must aware about reserve. It can bring you from one location to other place.

# **Download and Read Online Beginning Ubuntu Linux (Books for Professionals by Professionals) By Keir Thomas, Jaime Sicam #SC14QK8GELT**

# **Read Beginning Ubuntu Linux (Books for Professionals by Professionals) By Keir Thomas, Jaime Sicam for online ebook**

Beginning Ubuntu Linux (Books for Professionals by Professionals) By Keir Thomas, Jaime Sicam Free PDF d0wnl0ad, audio books, books to read, good books to read, cheap books, good books, online books, books online, book reviews epub, read books online, books to read online, online library, greatbooks to read, PDF best books to read, top books to read Beginning Ubuntu Linux (Books for Professionals by Professionals) By Keir Thomas, Jaime Sicam books to read online.

# **Online Beginning Ubuntu Linux (Books for Professionals by Professionals) By Keir Thomas, Jaime Sicam ebook PDF download**

**Beginning Ubuntu Linux (Books for Professionals by Professionals) By Keir Thomas, Jaime Sicam Doc**

**Beginning Ubuntu Linux (Books for Professionals by Professionals) By Keir Thomas, Jaime Sicam Mobipocket**

**Beginning Ubuntu Linux (Books for Professionals by Professionals) By Keir Thomas, Jaime Sicam EPub**